Familienname:

Vorname:

Matrikelnummer:

Aufgabe 1 (4 Punkte): Aufgabe 2 (2 Punkte): Aufgabe 3 (2 Punkte): Aufgabe 4 (1 Punkte): Aufgabe 5 (1 Punkte): Aufgabe 6 (7 Punkte): Aufgabe 7 (4 Punkte): Aufgabe 8 (3 Punkte): Aufgabe 9 (6 Punkte):

Gesamtpunktzahl:

## Schriftlicher Test zu C++ (60 Minuten) VU Einführung ins Programmieren für TM

## 19. Januar 2012

Im Verlauf dieses Tests sollen die durch die folgenden UML-Diagramme dargestellten Klassen verwendet werden.

Hinweis: Nicht alle Methoden in den unten stehenden Diagrammen sind im Laufe des Tests tatsächlich zu implementieren.

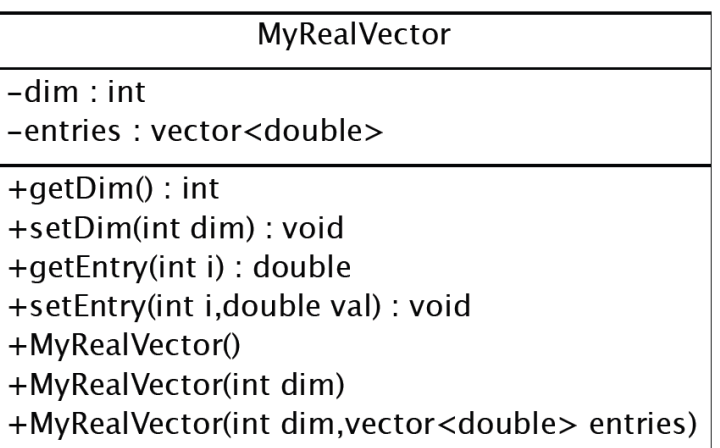

Abbildung 1: UML-Diagramm für die Klasse MyRealVector. Diese Klasse ist nicht zu implementieren.

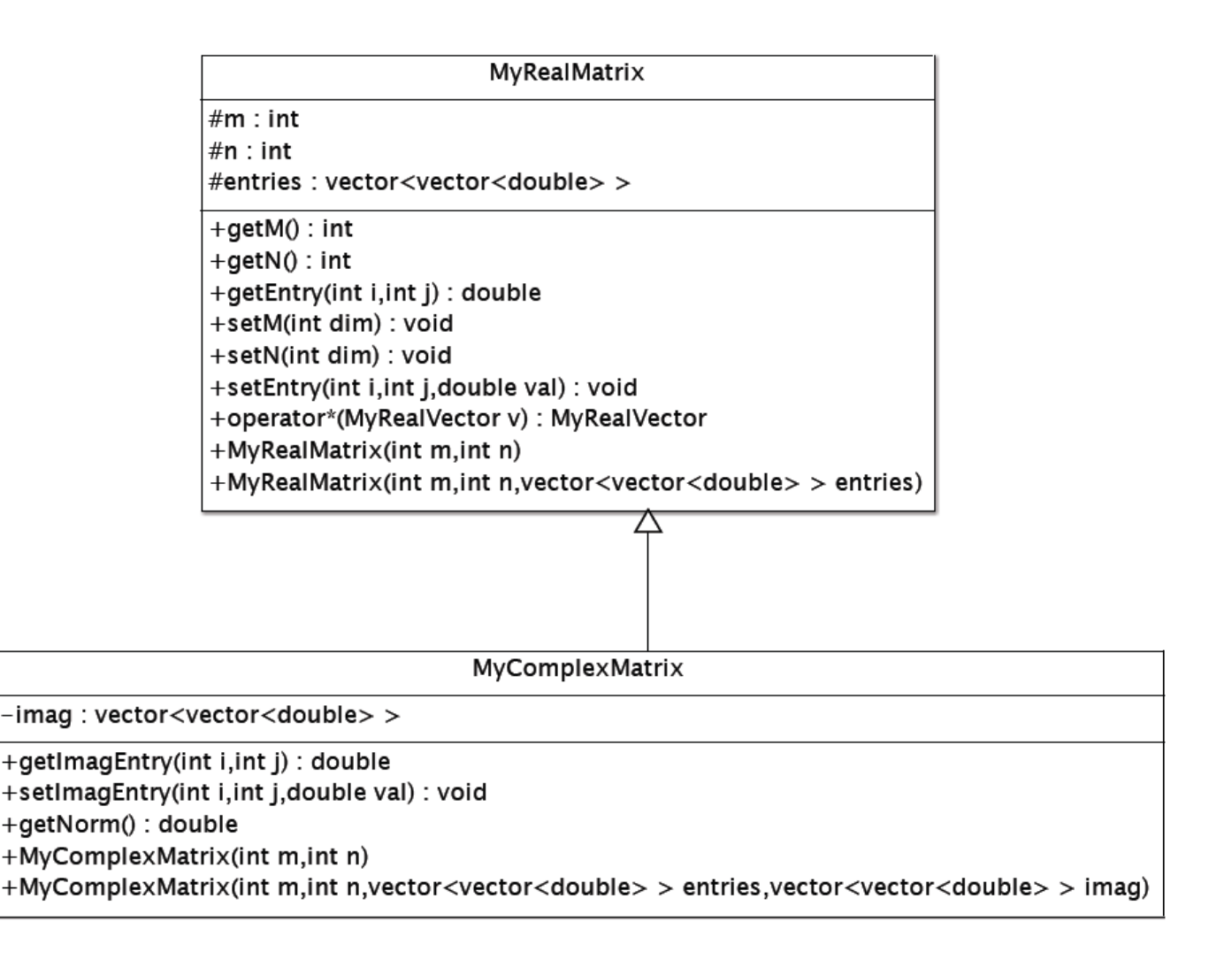

Abbildung 2: UML-Diagramm für die Klassen MyRealMatrix und MyComplexMatrix. Beachten Sie, dass nicht alle Methoden vollständig zu implementieren sind.

Aufgabe 1 (4 Punkte). Schreiben Sie die Klassendefinition für eine Klasse MyRealMatrix mit allen Methoden und Feldern die Sie obigem UML-Diagramm entnehmen können. Die einzelnen Methoden sollen an dieser Stelle noch nicht implementiert werden.

Aufgabe 2 (2 Punkte). Implementieren Sie einen Konstruktor für die Klasse MyRealMatrix, der bei Übergabe zweier Integer m und n eine  $m \times n$  Nullmatrix vom Typ MyRealMatrix erzeugt.

Aufgabe 3 (2 Punkte). Überladen Sie den Konstruktor aus Aufgabe 2 so, dass Sie (zusätzlich zu den Dimensionen  $m$  und  $n$ ) auch die Einträge der Matrix im Format vector<vector<double> > mit übergeben können.

Aufgabe 4 (1 Punkt). Implementieren Sie die Methode getEntry, die fur gegebene Indizes ¨  $i, j$  den Eintrag  $A_{ij}$  einer Matrix A vom Typ MyRealMatrix zurückgibt.

Aufgabe 5 (1 Punkt). Implementieren Sie die Methode setEntry, die zu gegebenen Indizes  $i, j$  den Wert val als Eintrag  $A_{ij}$  in einer Matrix A vom Typ MyRealMatrix abspeichert.

Aufgabe 6 (7 Punkte). Implementieren Sie eine Matrix-Vektor-Multiplikation, der Sie einen Vektor vom Typ MyRealVector übergeben. Der Rückgabewert der Methode soll ebenfalls vom Typ MyRealvector sein. Zu einer Matrix  $A$  vom Typ MyRealMatrix und Vektoren  $x, b$  vom Typ MyRealVector soll der Aufruf  $x = A * b$  das Ergebnis der Matrix-Vektor-Multiplikation in x speichern.

Hinweis: Die Klasse MyRealVector müssen Sie hierzu nicht extra implementieren. Sie können stattdessen alle im obigen UML-Diagramm dargestellten Methoden einfach verwenden.

Aufgabe 7 (4 Punkte). Schreiben Sie eine Klasse MyComplexMatrix, die Sie öffentlich von MyRealMatrix ableiten. Diese soll über einen zusätzlichen Vektor imag zur Speicherung der imaginären Einträge sowie eine Funktion getNorm verfügen. Zudem soll die Klasse über getund set-Methoden verfügen, um auf den imaginären Anteil zugreifen zu können. Außerdem redefiniert die Klasse MyComplexMatrix die beiden Konstruktoren aus MyRealMatrix, wie es sich an obigem UML-Diagramm ablesen lässt. Analog zu Aufgabe 1 ist hier nur die Klassendefinition gefragt, es sollen also keine Methoden implementiert werden.

Aufgabe 8 (3 Punkte). Was bedeuten die Zugriffsspezifizierer private, public und protected. Warum werden Sie verwendet?

**Aufgabe 9 (6 Punkte).** Die Frobeniusnorm einer (reellen oder komplexen)  $m \times n$  Matrix  $A\in\mathbb{C}^{m\times n}$  ist durch

$$
\|A\|_F:=\sqrt{\sum_{i=0}^{m-1}\sum_{j=0}^{n-1}|A_{ij}|^2}
$$

gegeben, wobei | · | den entsprechenden Betrag bezeichnet und der Betrag einer komplexen Zahl  $a \in \mathbb{C}$  mit  $a = a_1 + i \cdot a_2$  als

$$
|a|:=\sqrt{a_1^2+a_2^2}
$$

definiert ist. Implementieren Sie die Methode getNorm aus MyComplexMatrix so, dass Sie  $\|A\|_F^2$ zurückliefert. Ohne Implementierung können Sie hierzu auch die restlichen Methoden verwenden, die im UML-Diagramm zu MyComplexMatrix angegeben sind.